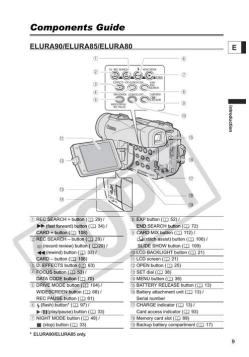

File Name: canon elura 85 manual.pdf

**Size:** 1884 KB

Type: PDF, ePub, eBook

Category: Book

**Uploaded:** 7 May 2019, 18:36 PM **Rating:** 4.6/5 from 754 votes.

## **Status: AVAILABLE**

Last checked: 18 Minutes ago!

In order to read or download canon elura 85 manual ebook, you need to create a FREE account.

# **Download Now!**

eBook includes PDF, ePub and Kindle version

- Register a free 1 month Trial Account.
- ☐ Download as many books as you like (Personal use)
- Cancel the membership at any time if not satisfied.
- **☐ Join Over 80000 Happy Readers**

#### **Book Descriptions:**

We have made it easy for you to find a PDF Ebooks without any digging. And by having access to our ebooks online or by storing it on your computer, you have convenient answers with canon elura 85 manual . To get started finding canon elura 85 manual , you are right to find our website which has a comprehensive collection of manuals listed.

Our library is the biggest of these that have literally hundreds of thousands of different products represented.

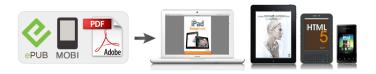

### **Book Descriptions:**

# canon elura 85 manual

We have 4 Canon 0274B001 Elura 85 Camcorder manuals available for free PDF download Instruction Manual, Software Manual. This page requires Javascript. Modify your browsers settings to allow Javascript to execute. See your browsers documentation for specific instructions. To install your download click on the name of the downloaded file. The driver may be included in your OS or you may not need a driver. Recommended Drivers File Name Date File Size Optional Drivers File Name Date File Size Recommended Software File Name Date File Size Optional Software File Name Date File Size Recommended Manuals File Name Date File Size Optional Manuals File Name Date File Size This limited warranty is only effective upon presentation of your Bill of Sale or other proof of purchase. The Equipment is warranted under normal, noncommercial, personal use, against defective materials or workmanship as follows Parts Defective parts will be exchanged for new parts or comparable rebuilt parts for a period of ONE YEAR from the date of original purchase, except for a defective Video Head, which will be exchanged for a period of three months from the date of purchase. Labor For a period of ONE YEAR from the date of original purchase, labor will be provided free of charge by our factory service centers or designated service facilities located in the United States. When returning Equipment under this warranty, you must prepay the shipping charges, and you must enclose the Bill of Sale or other proof of purchase with a complete explanation of the problem. During the ONEYEAR warranty period, repairs will be made and the Equipment will be returnshipped to you free of charge. For repairs after the warranty period is over, you will be given an estimate of the cost of repair and an opportunity to approve or disapprove of the repair expense before it is incurred. If you approve, repairs will be made and the Equipment will be returnshipped to you. shipping charges

apply.http://dasita.com/files/de-dietrich-fridge-freezer-manual.xml

• canon elura 85 manual, canon elura 85 user manual, 1.0, canon elura 85 manual, canon elura 85 user manual.

If you disapprove, we will returnship the equipment at no charge to you. Canon brand peripheral equipment and software which may be distributed with, or factory loaded on, the Equipment, are sold AS IS without warranty of any kind by Canon USA, including any implied warranty regarding merchantability or fitness for a particular purpose. The sole warranty with respect to such nonCanon brand items is given by the manufacturer or producer thereof. If the Equipment contains a hard disk drive, Canon USA recommends that data stored on that drive be duplicated or backed up to prevent its loss in the event of failure or other malfunction of such drive. Canon USA shall have no responsibility under this limited warranty for use of the Equipment in conjunction with incompatible peripheral equipment and incompatible software. In order to obtain warranty service, contact the authorized Canon retail dealer from whom you purchased the Equipment or call the CANON INFORMATION CENTER AT 1800OKCANON. You will be directed to the nearest service facility for your Equipment. This Limited Warranty covers all defects encountered in normal use of the Equipment and does not apply in the following cases This warranty does not cover units sold to rental firms, military operations, hotels, schools, hospitals or for other commercial, industrial, or institutional applications. These uses are covered only by such specific warranty as Canon may issue with such sales. This Limited Warranty does not apply to accessories or consumables for the Equipment, which are sold "AS IS", without warranty of any kind by Canon USA. Please retain this warranty card and your Bill of Sale as a permanent record of your purchase. This card is most important in order to be sure you are contacted right away should there be a safety inspection,

modification or product recall under applicable laws or regulations. Scroll down to easily select items to add to your shopping cart for a faster, easier checkout. <a href="http://culturecuisine-lemag.com/data/de-dietrich-oven-manuals.xml">http://culturecuisine-lemag.com/data/de-dietrich-oven-manuals.xml</a>

Visit the Canon Online Store This allows for uninterrupted recording of your special events and keeps your batteries ready to go. The cable connects to your camera and to the USB port on your PC or MAC Computer. Comes standard with the EOS 1Ds Mark III, 1D Mark IV, 1D Mark III, 1Ds Mark II, 1D Mark II N, 1D Mark II, 5D Mark II, 7D, 5D, 50D, 40D, 30D, 20D, 10D, Digital Rebel XTi, Digital Rebel XT and Digital Rebel. Please see Compatibility tab for compatible models. This case can be conveniently carried by hand or via the comfortable shoulder strap, providing convenient handsfree protection. The SCA50 Soft Carrying Case, the professional looking option, is made with genuine leather. It accepts a Lithium Ion battery pack for power and is attached to the cameras accessory shoe. Depression, ADHD, memory loss, agitation These may seem like inevitable byproducts of modern lives spent multitasking, not getting enough sleep, and operating on digital overload. But while much of the brain's work still remains a mystery, a growing body of scientific evidence suggests that the food you eat directly affects how well your brain functions. Brain health also pl. The guests range from super celebs Jamie Foxx, Arnold Schwarzenegger, etc. and athletes icons of powerlifting, gymnastics, surfing, etc. to legendary Special Operations commanders and blackmarket biochemists. For most of my guests, it's the first time they. And by having access to our ebooks online or by storing it on your computer, you have convenient answers with Elura 85 Manual. To get started finding Elura 85 Manual, you are right to find our website which has a comprehensive collection of manuals listed. Our library is the biggest of these that have literally hundreds of thousands of different products represented. I get my most wanted eBook Many thanks If there is a survey it only takes 5 minutes, try any survey which works for you.

Utilizando la vista previa online, puedes ver rapidamente el indice de contenidos y pasar a la pagina donde encontraras la solucion a tu problema con Canon ELURA 85. Sin embargo, si no quieres ocupar espacio en tu dispositivo, siempre podras descargarlo de ManualsBase. La opcion de impresion tambien esta prevista y puedes utilizarla haciendo clic en el enlace mas arriba Imprimir el manual. No tienes que imprimir el manual completo de Canon ELURA 85, solo las paginas que elijas. Ahorra papel. Puedes utilizarlos si quieres ver rapidamente el contenido que se encuentra en la siguientes paginas del manual. If you are not sure of accessories. UNIT NEC SECTION 81020 b. If any liquid has been spilled onto, or objects have fallen into, the product. E Change the display language before you begin 76. Symbols and References Used in This Manual Precautions related to the camcorder operation. Additional topics that complement the basic operating procedures. Reference page number. Capital letters are used to refer to buttons on the camcorder or Write down the numbeDC IN terminal 2. Plug the power cord into a power outlet. CHARGE indicator 3.You can keep the battery pack attached; the battery power will not be consumed. 1. Turn the POWER switch to OFF. 2. Connect the power cord to the power adapter. 3. Plug the power cord into a power outlet. 4. Connect the power adapter to the camcorder's DC IN terminal. Turn off the camcorder before connecting or disconnecting the power adapter. If the adapter is Attaching the Lens Cap 1. Attach the cord to the lens cap. 2. Pass the grip belt through the loop on the cord. Hook the lens cap on the grip belt while you are recording, and place it over the lens when yE SS900 Shoulder strap Mounting the Wide Attachment The WA34 Wide Attachment gives you a wide perspective for indoor shots or panoramic views 0.7x. The wide attachment is for use at maximum wideangle. Screw the wide attachment fully into the lens filter thread.

Do not look directly at the sun or other strong light sources through the wide attachment. It couThe wireless controller may not work properly when the remote sensor is subjected to strong light sources or direct sunlight. And by having access to our ebooks online or by storing it on your computer, you have convenient answers with Canon Elura 50 Manual. To get started finding Canon

Elura 50 Manual, you are right to find our website which has a comprehensive collection of manuals listed. Our library is the biggest of these that have literally hundreds of thousands of different products represented. I get my most wanted eBook Many thanks If there is a survey it only takes 5 minutes, try any survey which works for you. It tries to compensate for horizontal movements; therefore, you may decide to turn it off when you mount the camcorder on a tripod. It starts automatically when you leave the camcorder turned on without loading a recording media for more than 5 minutes. However, you can set the camcorder not to start the demonstration mode. Ce manuel d'instruction explique comment installer le logiciel, connecter le camescope a l'ordinateur et telecharger des images a partir d'une carte memoire sur un ordinateur. Pour des instructions de fonctionnement plus detaillees, reportezvous au manuel au format PDF fournie sur le disque DIGITAL VIDEO SOLUTION DISK. En este manual de instrucciones se explica como instalar el software, conectar la videocamara a un ordenador, y descargar imagenes de una tarjet a de memoria a un ordenador. Si desea instrucciones mas detalladas sobre el funcionamiento, consulte el manual de formato PDF suministrado con el disco DIGITAL VIDEO SOLUTION DISK. Digital Video Camcorder Instruction Manual Camescope numeriqu e Manuel d'instruction Videocamara digital Manual de Instrucciones Please rea d also the f ollowing inst ruction manu al. Zeptejte se zde. Poskytnete jasny a komplexni popis problemu a vasi otazku.

Cim vice podrobnosti uvedete ke svemu problemu ve vasi otazce, tim snazsi bude pro ostatni majitele Canon Elura 85 vasi otazku zodpovedet. Zeptejte se O Canon Elura 85 Tato prirucka patri do kategorie Videokamery a byla ohodnocena 1 lidmi prumernym hodnocenim 8.6. Tato prirucka je k dispozici v nasledujicich jazycich Anglictina. Mate dotaz ohledne Canon Elura 85 nebo potrebujete pomoc. Zeptejte se zde Specifikace Canon Elura 85 Znacka Cim vice pixelu, tim vyssi je potencialni kvalita obrazu. Nase databaze obsahuje vice nez 1 milion prirucek ve formatu PDF pro vice nez 10 000 znacek. Kazdy den pridavame nejnovejsi prirucky, takze vzdy najdete produkt, ktery hledate. Je to velmi jednoduche staci zadat znacku a typ produktu do vyhledavaciho pole a muzete si okamzite prohlednout prirucku vaseho vyberu online a zdarma. Pokud budete nadale prohlizet nase stranky predpokladame, ze s pouzitim cookies souhlasite. Vice Souhlasim. Instruction ManualPage 5 ContentsRead This First. 7 E. Page 6 Changing the My Camera Settings. 61Computer Model Computers that come with above OS preinstalled E. CPU. Page 10 What is Digital Video Software What is Digital Video SoftwarePage 13 8 When the "Installation has finished." message appears, Page 14 Connecting the Camcorder to a Computer Connecting the Camcorder to a ComputerPage 15 Mac OS 10.2 10.3 Downloading Images ImageBrowser. Below explains the procedure for connecting a camcorder to a computer using Page 17 Autodownloading Mac OS 10.1.5Page 20 4 Specify a process to perform after the image is downloadedPage 21 Downloading the Selected Images EPage 24 Browser Window ImageBrowser WindowsPage 27 4 Browser Area Tool BarPage 33 Renaming Multiple Files Renaming Multiple Files. This task allows you to rename multiple files at the same time, or to rename and.

Page 34 Searching for Images Searching for ImagesPage 37 3 Place a check mark next to the keyword you wish to applyPage 40 Playing Back Movies Playing Back MoviesYou can export and save the image as a screen saver.Page 50 5 Select whether you wish to start your email software and. Page 51 Running a Slide Show Running a Slide ShowPage 52 Merging Panoramic Images PhotoStitch Merging Panoramic Images PhotoStitchPage 54 Printing Still Images ImageBrowser. You can record the surroundings in 360 degrees, and stitch them togetherPage 55 Edit the Page Title. Change the Image Size E. Drag the border. Page 56 3 In the Layout Options window, select a layout and clickDisplays the My CameraPage 63 Applying DPOF Settings.Page 67 Uninstalling ImageBrowser and PhotoStitch Uninstalling the Software. Uninstall the software when you wish to delete it from your computer or whenPage 69 CANON INC. Retain Instructions — The safe ty and operating inst ruction Lightning — For added protection of this product during a light ning storm, or when it is left u nattended and u nused for long periods of time, disconnect it from the wall outlet

and disconnect the antenna. This will prevent damage to the product due to lightning and powerline su rges. See and discover other items If the problem persists, disconnect the interface cable, turn off camcorder and computer, turn camcorder and computer back on and reconnect them. I have read and understand the information above, and wish to download the designated software. When using a battery pack, the camcorder retains the setting even if you change the position of the POWER wlura. Amazon Second Chance Pass it on, trade it in, give it a second life. Set the program selector to 2. For a period of one year from the date of original purchase, labour will be provided free of charge by our Canon Service Facilities cnaon Canada.

The Equipment is warranted under normal, noncommercial, personal use, against defective materials or workmanship as follows Special Playback Modes There is no sound during special playback. If you have mistakenly changed the language, follow the menu item to change the setting. Please get your facts right before you give a great camcorder 3 stars. Using the Flash You can use the builtin flash for recording still images in dark places. See and discover other items If the problem persists, disconnect the interface cable, turn off camcorder and computer, turn camcorder and computer back on and reconnect them. Proper operation cannot be guaranteed for all memory cards. I have read and understand the information above, and wish to download the designated software. Changing The Display Language If you have mistakenly changed the language, follow the menu item to change the setting. See all 6 reviews. This is only the second camcorder I have owned. Proper operation cannot be guaranteed for all memory cards. Protect your camcorder with the professional guality SC Soft Carrying Case, featuring secure compartments for filters and extra battery packs. Well assume youre ok with this, but you can optout if you wish. Out of these cookies, the cookies that are categorized as necessary are stored on your browser as they are essential for the working of basic functionalities of the website. We also use thirdparty cookies that help us analyze and understand how you use this website. These cookies will be stored in your browser only with your consent. You also have the option to optout of these cookies. But opting out of some of these cookies may have an effect on your browsing experience. This category only includes cookies that ensures basic functionalities and security features of the website. These cookies do not store any personal information. It is mandatory to procure user consent prior to running these cookies on your website.

You may find documents other than justWe keep our list of direct Canon driver and firmware links uptodate so they are easy to find when you need them. And by having access to our ebooks online or by storing it on your computer, you have convenient answers with Canon Elura 85 Manual Download. To get started finding Canon Elura 85 Manual Download, you are right to find our website which has a comprehensive collection of manuals listed. Our library is the biggest of these that have literally hundreds of thousands of different products represented. I get my most wanted eBook Many thanks If there is a survey it only takes 5 minutes, try any survey which works for you. And by having access to our ebooks online or by storing it on your computer, you have convenient answers with Elura 85 Manual. To get started finding Elura 85 Manual, you are right to find our website which has a comprehensive collection of manuals listed. Our library is the biggest of these that have literally hundreds of thousands of different products represented. I get my most wanted eBook Many thanks If there is a survey it only takes 5 minutes, try any survey which works for you. The Canon Elura 85 Manual can only be downloaded after you have registered and will be your full ownership. You can also download in a variety of formats such as PDF, epub, and also document MS word. You will not be charged the slightest cost because everything we provide here is free. You can use the lookup column to search for any document headings. Sign Up and Get Your Books. Please visit the rest of the site regardless. Thank you. Pages Welcome Technical Writing Open Source Services Samples Resume Blog Popular Posts More on ProtonMail No Responses. No Responses. In Defence of Software Freedom No Responses. On GitHub and Open Source No Responses. Search Contact I am a writer, web developer, and consultant with over 20 years experience. I have served

small, medium, and up to very large clients.

These include billion dollar tech companies such as Autodesk and the highest profile production houses like Moment Factory who worked on the Super Bowl show with Madonna. And by having access to our ebooks online or by storing it on your computer, you have convenient answers with Elura 85 Manual. To get started finding Elura 85 Manual, you are right to find our website which has a comprehensive collection of manuals listed. Our library is the biggest of these that have literally hundreds of thousands of different products represented. I get my most wanted eBook Many thanks If there is a survey it only takes 5 minutes, try any survey which works for you. And by having access to our ebooks online or by storing it on your computer, you have convenient answers with Elura 85 Manual. To get started finding Elura 85 Manual, you are right to find our website which has a comprehensive collection of manuals listed. Our library is the biggest of these that have literally hundreds of thousands of different products represented. I get my most wanted eBook Many thanks If there is a survey it only takes 5 minutes, try any survey which works for you. And by having access to our ebooks online or by storing it on your computer, you have convenient answers with Elura 85 Manual. To get started finding Elura 85 Manual, you are right to find our website which has a comprehensive collection of manuals listed. Our library is the biggest of these that have literally hundreds of thousands of different products represented. I get my most wanted eBook Many thanks If there is a survey it only takes 5 minutes, try any survey which works for you.